かんたん口座開設・スピード口座開設 推奨環境<br>ロ座開設のお手続きにおいて書面の閲覧等が必要となるため、書面(PDFファイル)の閲覧および印刷が可能な端末をご利用ください。 口座開設のお手続きにおいて書面の閲覧等が必要となるため、書面(PDFファイル)の閲覧および印刷が可能な端末をご利用ください。

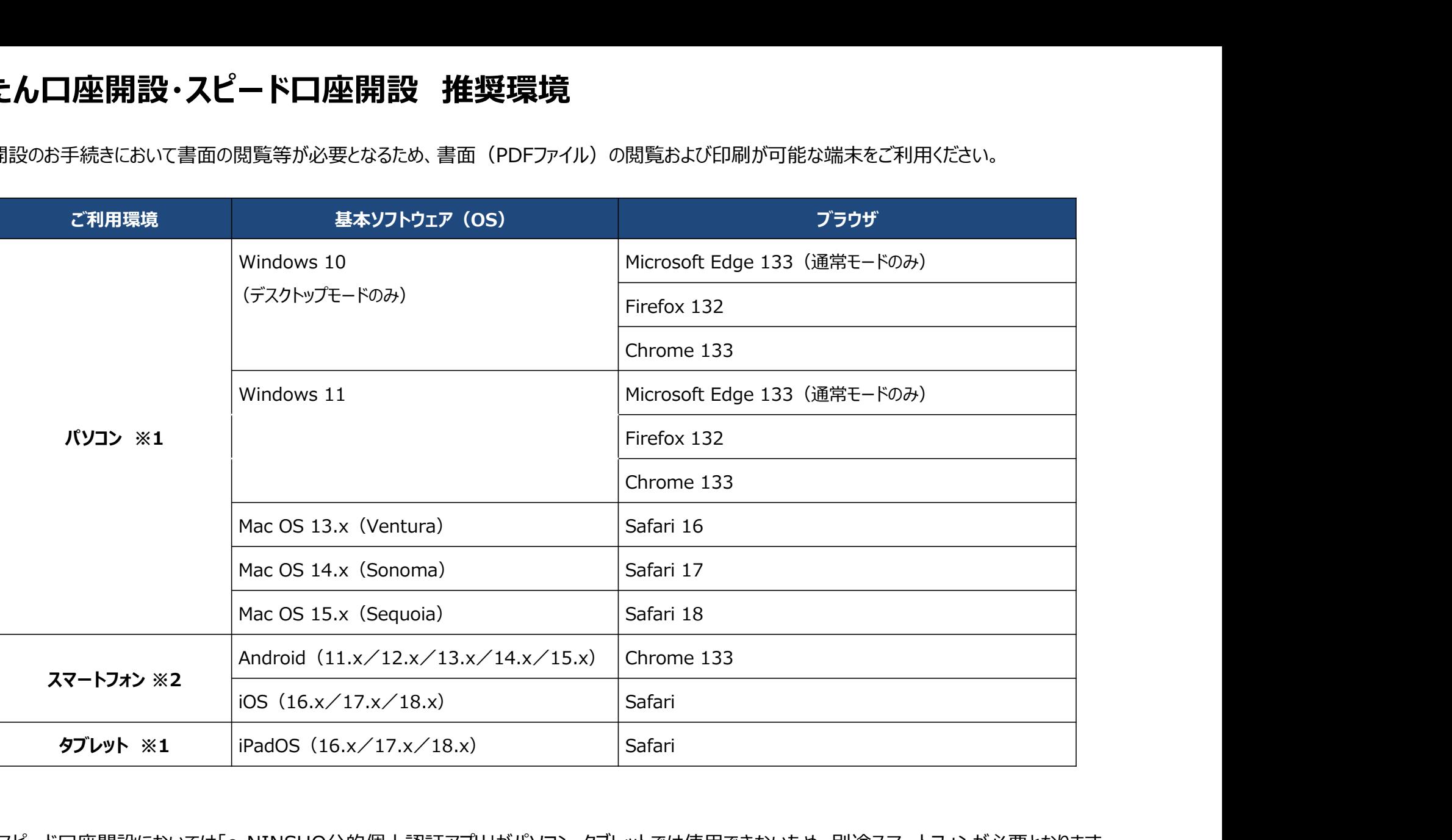

※1:スピード口座開設においては「e-NINSHO公的個人認証アプリ」がパソコン・タブレットでは使用できないため、別途スマートフォンが必要となります。 ※2:スピード口座開設におけるスマートフォンのご利用時は「e-NINSHO公的個人認証アプリ」の推奨環境も事前にご確認ください。